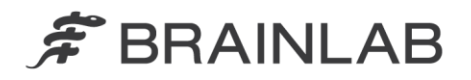

**Brainlab AG** Kapellenstraße 12 · 85622 Feldkirchen · Germany

phone: +49 89 99 15 68 0 +49 89 99 15 68 33  $fax:$ 

# **NOTICE DE SÉCURITÉ/NOTIFICATION**

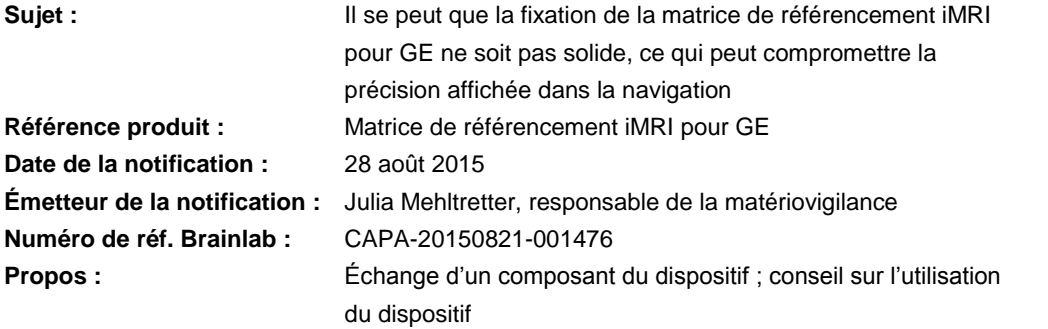

Cette lettre a pour but de vous informer de l'effet éventuel suivant, identifié par Brainlab sur la matrice de référencement iMRI GE de Brainlab. Par la présente lettre de notification, nous vous communiquons les actions correctives à mettre en œuvre ainsi que les mesures prises par Brainlab pour remédier au problème.

## **Effet :**

La **matrice de référencement iMRI pour GE de Brainlab** permet le référencement automatique d'images pour la navigation de séries d'images IRM acquises en peropératoire à l'aide d'un scanner GE. Pour l'acquisition d'images et le référencement, la matrice de référencement est suspendue au-dessus du patient grâce aux adaptateurs à rail, qui maintiennent la matrice et l'antenne flexible au-dessus du patient.

Nous avons remarqué que la fixation entre la matrice de référencement et les adaptateurs à rail (voir la *figure 1*) pouvait ne pas maintenir suffisamment les éléments.

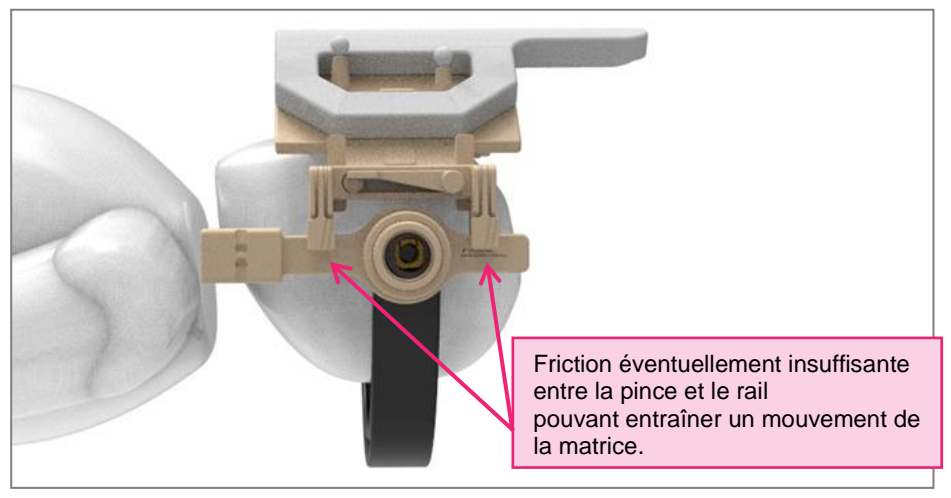

Figure 1. Matrice de référencement iMRI pour GE de Brainlab

Si l'on n'y prête pas attention, il se peut que la friction entre les pinces du rail et les rails ne soit pas suffisante pour maintenir solidement le dispositif dans la position prévue en cas de force importante exercée sur la matrice de référencement. Cela peut être le cas, entre autres possibilités,

- À cause des vibrations lors du transport sur un sol accidenté
- Lorsque l'on exerce une tension sur le câble de l'antenne flexible
- Lorsque l'on raccorde la table patient à la butée d'extrémité au moment du transfert du scanner à la table d'opération

www.brainlab.com

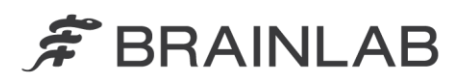

Cela peut entraîner un mouvement de la matrice de référencement (portant les marqueurs IRM et infrarouges nécessaires à la navigation) par rapport à la têtière GE et donc par rapport à la tête du patient.

En cas de mouvement ample, notamment un mouvement important en rotation, la partie supérieure de la matrice de référencement (d'un poids d'environ 1,3 kg) pourrait heurter le visage du patient, occasionnant un traumatisme physique et, dans le pire des cas, **de graves lésions**.

Avec des mouvements moins amples, notamment entre l'acquisition des images IRM et le référencement automatique effectué par la navigation, il pourrait être impossible de mettre en correspondance la série de données IRM et l'anatomie réelle du patient avec précision. Vous devez toujours vérifier le référencement automatique afin de vous assurer que la précision est suffisante pour l'intervention planifiée. Dans la plupart des cas, tout déplacement de la partie supérieure de la matrice de référencement iMRI est suffisamment important pour être aisément détecté pendant la vérification. Pour autant, si vous ne détectez pas un référencement imprécis pendant la vérification, un écart important pourrait être ajouté aux positions de l'instrument virtuellement affichées par la navigation Brainlab dans la région d'intérêt, cela pourrait vous induire en erreur lors de la prise des décisions cliniques et donc **compromettre l'efficacité du traitement, occasionner de graves lésions au patient ou même entraîner son décès**.

#### **Action corrective à mettre en œuvre par l'utilisateur :**

Lorsque vous utilisez la matrice de référencement iMRI pour GE, veuillez appliquer les consignes suivantes avec effet immédiat :

- **1) Manipulez la matrice de référencement iMRI pour GE avec une extrême précaution**
- **N'exercez pas une force excessive** sur la matrice de référencement, p. ex. en vous appuyant sur la partie supérieure ou en exerçant une tension sur le câble de l'antenne flexible.
- **Limitez les distances de transport** une fois la matrice de référencement iMRI pour GE installée et ne perturbez pas trop le patient.
- **Évitez les vibrations ou les chocs** pendant le transport, p. ex. à cause d'un sol accidenté ou en heurtant la butée d'extrémité au cours du transfert du scanner à la table d'opération.
- **Effectuez si possible le référencement automatique** des images IRM acquises en peropératoire **avant de verrouiller la table de transport** en position finale (pour éviter les chocs supplémentaires au moment du raccordement).

## **2) Utilisez des champs supplémentaires pour améliorer la friction**

Pour améliorer la friction et donc la stabilité de la fixation de la matrice de référencement iMRI pour GE, **utilisez toujours 2 couches de champ entre les pinces du rail et les rails** (comme indiqué sur la figure 2).

**Utilisez exclusivement des champs textiles ou des champs dits Spun-Melt-Spun (SMS)** (champs composés d'un mélange de tissu non tissé et de tissu par fusionsoufflage). N'utilisez pas de champs en aluminium, ils ne permettent pas une friction adéquate.

Utilisez les champs entre les pinces du rail et les rails pendant toute intervention impliquant le traitement du patient, y compris lors du transport et de l'acquisition d'images et en cas de traitement en environnement non stérile. Vous pouvez aussi utiliser des morceaux de champ pour couvrir uniquement la surface des pinces et pas le patient.

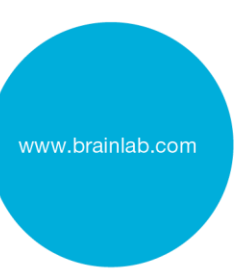

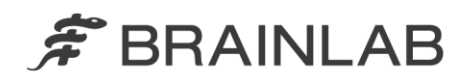

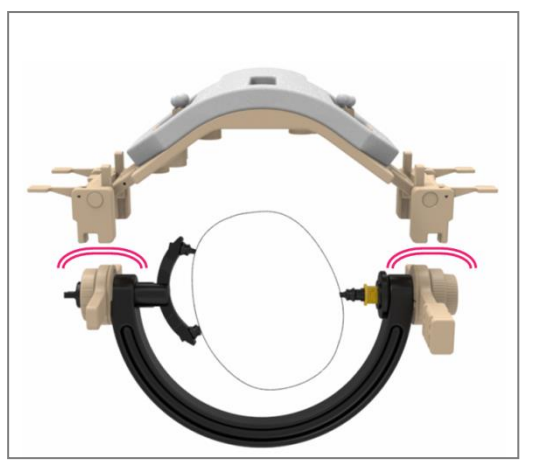

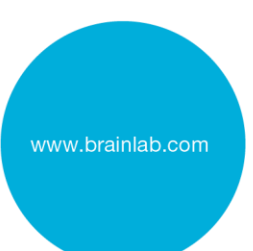

Figure 2. Utilisation de 2 couches de champ entre le connecteur du rail et le rail

#### **3) Vérifiez soigneusement le résultat du référencement automatique**

Au terme du référencement automatique des images IRM acquises en peropératoire, vérifiez-en soigneusement le résultat :

- Vérifiez la précision du référencement en tenant le pointeur ou le Softouch sur divers repères anatomiques puis vérifiez leur position dans le logiciel de navigation.
- Vérifiez la précision au minimum sur les repères et régions suivants :
	- 1. Passez le pointeur sur le **pourtour de la craniotomie**. Passez également le pointeur le long de l'os autour de la craniotomie.
	- 2. Effectuez la vérification sur **plusieurs zones bien réparties**, si elles sont accessibles, p. ex. de chaque côté du visage, sur le dessus du crâne, dans ou autour de la région d'intérêt.
	- 3. Pour détecter des erreurs en rotation et en translation, vérifiez **des repères importants sur l'ensemble de la tête du patient** si c'est accessible. Exemples de repères recommandés :
		- Tragus gauche et droit
		- Inion (région postéro-inférieure du crâne)
		- Bregma (haut du crâne)
		- Parmi les repères types, il y a aussi le nasion ou les canthus latéraux
- Pour chaque point de vérification, comparez la position du pointeur sur le patient à la position affichée sur le système de navigation.
- La précision dans la région d'intérêt peut différer de la précision vérifiée sur la surface de la peau/de l'os. Au cours de l'intervention chirurgicale, revérifiez en permanence la précision à l'aide de repères anatomiques lorsque vous atteignez la zone d'intérêt.

# **Vous devez décider soigneusement si la précision déterminée convient à l'intervention en cours.**

## **En général :**

**Veillez toujours à ce que la matrice de référencement iMRI pour GE soit correctement assemblée.**

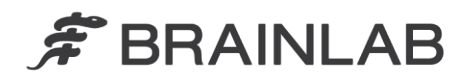

## **Utilisez toujours les dispositifs d'espacement appropriés si la largeur de la matrice est ajustée.**

Consultez les instructions correspondantes dans le guide d'utilisation des instruments Brainlab et dans la notice d'utilisation du « Système de référencement automatique d'images pour GE ».

#### **Action corrective mise en œuvre par Brainlab :**

- 1. Les clients possiblement concernés doivent recevoir la présente lettre de notification.
- 2. Brainlab fournira aux clients concernés un matériel corrigé, dès qu'il sera disponible, afin de résoudre ce problème pour la *matrice de référencement iMRI pour GE*. Brainlab vous contactera à partir de janvier 2016 pour planifier l'échange de matériel.

# **Veuillez communiquer le contenu de cette lettre au personnel concerné dans votre service.**

Nous vous prions de bien vouloir nous excuser pour tout désagrément causé et vous remercions d'avance pour votre coopération.

Si vous souhaitez davantage de clarification, n'hésitez pas à contacter votre représentant local du support technique de Brainlab.

**Assistance téléphonique :** +33 (0)800 67 60 30 **E-mail :** [support@brainlab.com](mailto:support@brainlab.com) Fax à Brainlab AG : + 49 89 99 15 68 33 **Adresse :** Brainlab AG (siège social), Kapellenstrasse 12, 85622 Feldkirchen, Germany.

28 août 2015

Cordialement,

Julia Mehltretter Responsable de la matériovigilance [brainlab.vigilance@brainlab.com](mailto:brainlab.vigilance@brainlab.com)

Europe : le soussigné confirme que les autorités compétentes en Europe ont été informées de l'existence de cette notice.

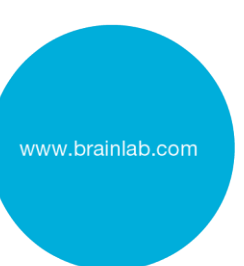